## **CERTIFICADO**

A Universidade do Estado de Santa Catarina (UDESC) certifica que

### **HEROS HORST**

orientou o(a) estudante de iniciação científica Thainá Andresa Persuhn, modalidade<br>PIBIC-EM/CNPq, no projeto de pesquisa "MINI ESTAÇÃO DE TRATAMENTO DE ÁGUA", de  $01/10/2014$  a  $31/12/2014$ .

# DIREÇÃO DE PESQUISA<br>E PÓS-GRADUAÇÃO

Ibirama (SC), 20 de junho de 2024

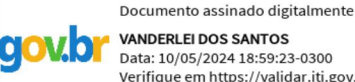

**VANDERLEI DOS SANTOS**<br>Data: 10/05/2024 18:59:23-0300 Verifique em https://validar.iti.gov.br

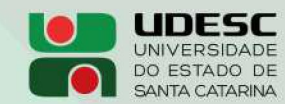

**ALTO VALE** CENTRO DE EDUCAÇÃO SUPERIOR DO ALTO VALE DO ITAJAÍ

### Vanderlei dos Santos

Diretor de Pesquisa e Pós-graduação Centro de Educação Superior do Alto Vale do Itajaí Universidade do Estado de Santa Catarina

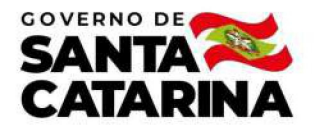

Código de autenticação: e8cbdc13a78f85e4c17d650a673a47c5 Valide em https://certificados.sistemas.udesc.br/Certificados/MeusCertificados/index?opcao=validar

#### Orientações de Estudantes de Iniciação Científica

Orientação de Estudante de Iniciação Científica no Projeto de Pesquisa "MINI ESTAÇÃO DE TRATAMENTO DE ÁGUA".

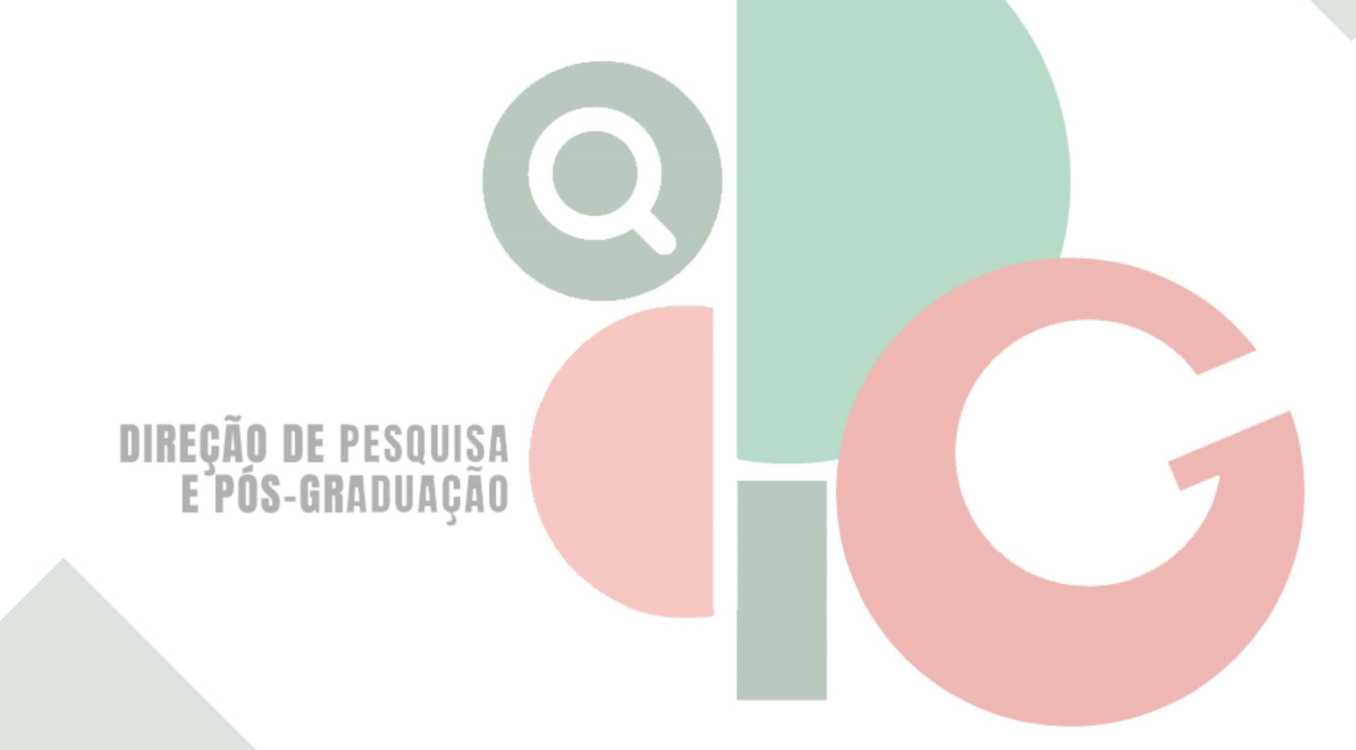

Código de autenticação: e8cbdc13a78f85e4c17d650a673a47c5 Valide em https://certificados.sistemas.udesc.br/Certificados/MeusCertificados/index?opcao=validar

Gerado em 21/06/2024 16:37:19 por 05502061914